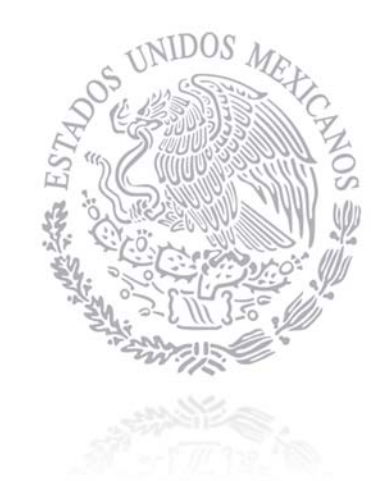

CENACE

## CENTRO NACIONAL DE CONTROL DE ENERGÍA

# INFORME DE TECNOLOGÍA DE GENERACIÓN

## DE REFERENCIA

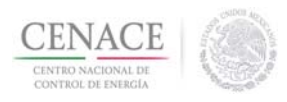

Dirección de Administración del Mercado<br>Subdirección de Operación del Mercado

## $\acute{}$  [NDICE

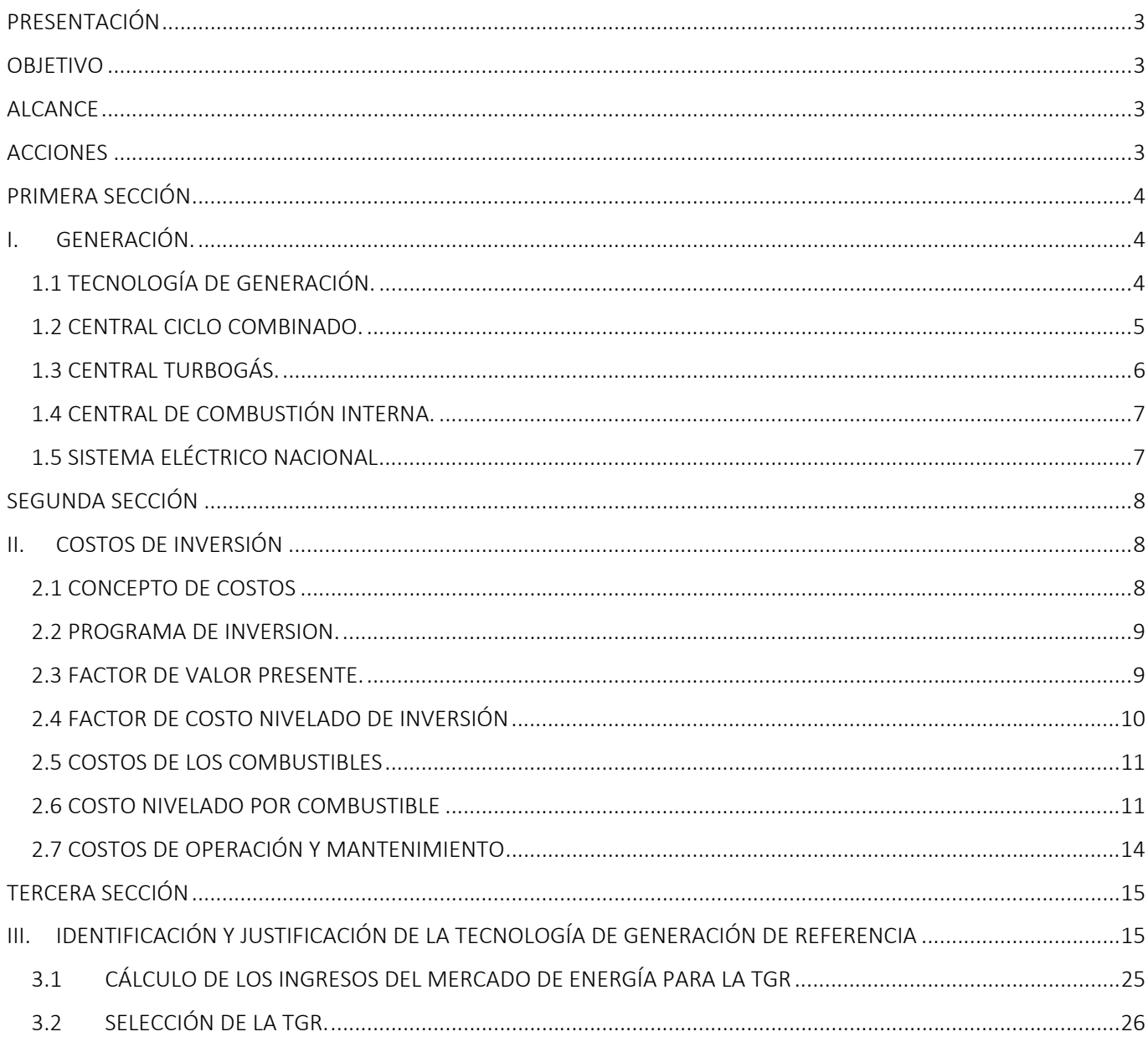

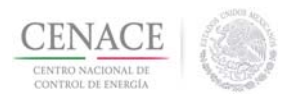

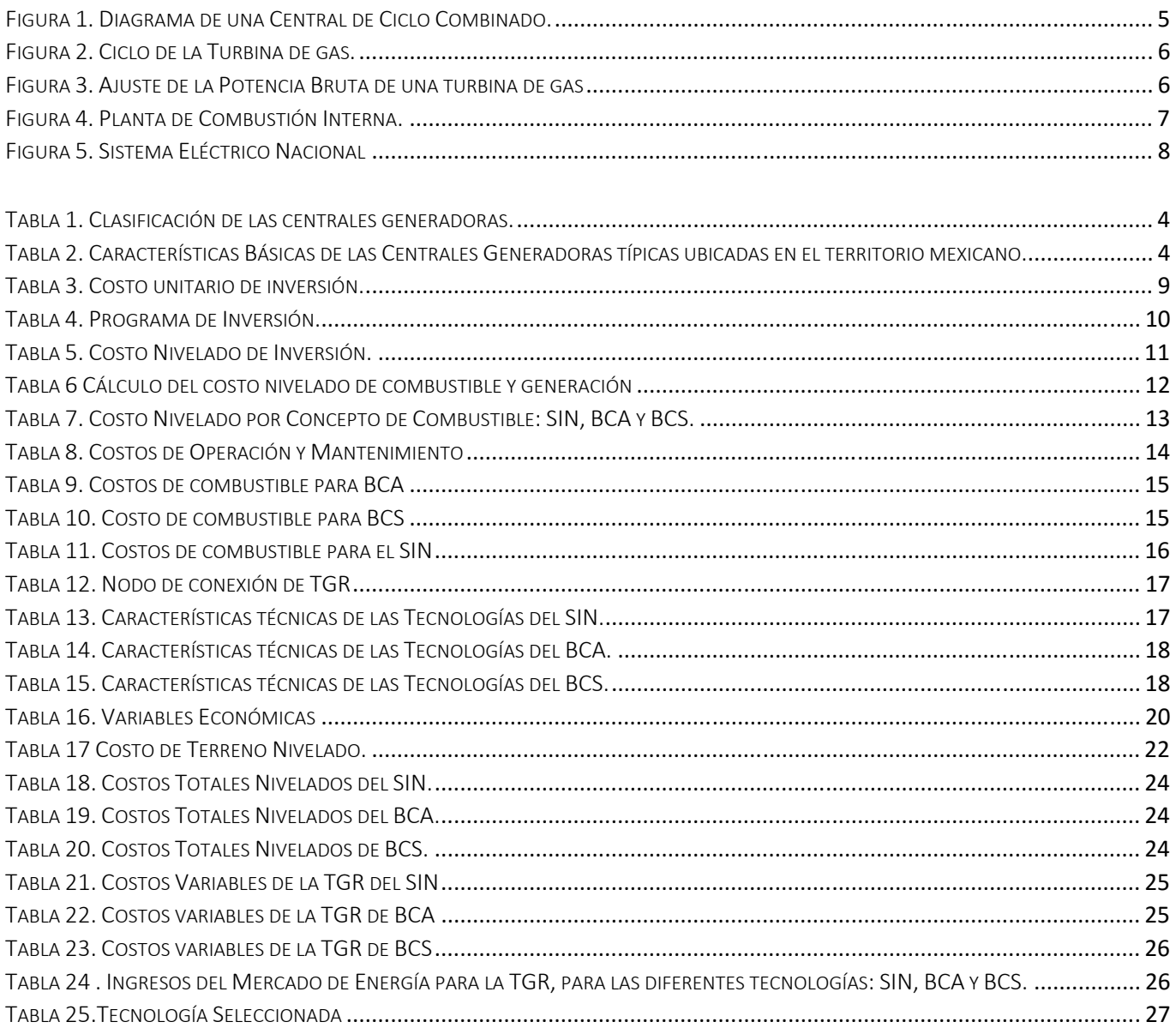

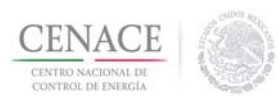

### PRESENTACIÓN

 El Mercado para el Balance de Potencia tiene como propósito establecer señales de precios que estén de acuerdo con la situación de escasez o exceso de capacidad de generación en el Sistema Eléctrico Nacional y de esta forma incentivar el desarrollo de nueva capacidad de generación que pueda satisfacer la demanda bajo condiciones de suficiencia y seguridad de despacho. Para determinar estas señales de precio, el Centro Nacional de Control de Energía (CENACE), con la autorización de la Comisión Reguladora de Energía (CRE), determinará los costos asociados de la fuente marginal de nueva Potencia cuyas características permitan su instalación y operación en la mayor parte de la Zona de Potencia (ZP) correspondiente y que sea replicable a escala comercial, que minimice los costos netos de generación y potencia en el largo plazo con la finalidad de establecer el Precio Neto en el Mercado para el Balance de Potencia (MBP), para cada ZP que de confiabilidad y seguridad al Sistema Eléctrico Nacional (SEN).

En cumplimiento con el numeral 11.2.1, del Manual del Mercado para el Balance de Potencia que establece que el CENACE deberá entregar a la CRE, para su revisión y autorización, un informe por escrito en el que justifique las Tecnologías de Generación, se presenta este documento; donde se incluye información relevante sobre la Tecnología de Generación de Referencia (TGR), sus costos asociados y características técnicas.

El presente informe está dividido en tres secciones principales. La primera sección refiere los conceptos generales de la tecnología de generación utilizada en el Sistema Interconectado Nacional (SIN), Baja California (BCA) y Baja California Sur (BCS). La segunda sección incluye información relevante sobre los Costos de Combustible tomados como base por el CENACE y se encuentra dividida en los siguientes rubros: Costos de Inversión, Costos de Operación y Mantenimiento (O&M), fijos y variables, Costo Nivelado de Energía y Costos de Combustibles. Establecidas las bases, en la tercera sección se realiza la identificación de la TGR, realizando para ello los cálculos correspondientes de la sección anterior, con ello determinar la TGR y por ende la actualización de los costos de la misma.

Este documento sobre la TGR representa un paso más en la evolución del CENACE para sustentar eficientemente las transacciones de los productos de la electricidad entre generadores y consumidores, regida por la transparencia.

### OBJETIVO

 Determinar los costos finales para la TGR que serán utilizados en el MBP para establecer las curvas de demanda, los Ingresos del Mercado de Energía para la TGR y con base en el precio de cierre de potencia resultante, obtener el precio Neto de Potencia para cada ZP.

### **ALCANCE**

 De acuerdo con el marco legal vigente, el CENACE determinará la TGR que fijará el precio neto del MBP, con autorización de la CRE.

### **ACCIONES**

 En apego al numeral 11.1.5 del Manual del Mercado para el Balance de Potencia, se utilizó como base para la elaboración de este primer informe los siguientes documentos:

- Costos y Parámetros de Referencia para la Formulación de Proyectos de Inversión en el Sector Eléctrico (COPAR) 2015.
- Programa de Ampliación y Modernización de la Red Nacional de Transmisión y Redes Generales de Distribución del Mercado Eléctrico Mayorista (PRODESEN) 2016‐2030.
- Periódicos Oficiales de los Estados de BCA, BCS y Victoria Tamaulipas.
- Programa de Instalación y Retiro de Centrales Eléctricas (PIIRCE) 2016-2030.
- INEGI Instituto Nacional de Estadísticas y Geografía (INEGI).
- **Banco de México.**
- Buro de Estadística de Estados Unidos.

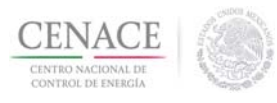

### PRIMERA SECCIÓN

### I. GENERACIÓN.

La capacidad de generación de electricidad a disposición de los Sistemas Eléctricos de Potencia se diversifica principalmente en 10 tipos de tecnología: vapor (combustóleo y gas), carboeléctrica, geotermoeléctrica, ciclo combinado, turbogás, combustión interna, hidroeléctrica, eoloeléctrica, nucleoeléctrica y solar fotovoltaica. Por lo que, un sistema eléctrico debe tener una cantidad suficiente de unidades generadoras disponibles para cubrir las variaciones de la demanda, desde la carga base hasta la carga punta.

Para satisfacer las variaciones de la demanda, las centrales generadoras se clasifican en los siguientes grupos mostrados en la Tabla 1:

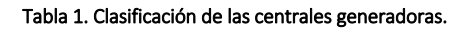

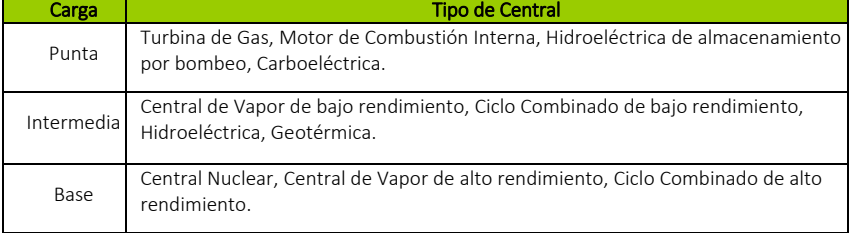

Fuente: COPAR 2015

### 1.1 TECNOLOGÍA DE GENERACIÓN.

De acuerdo con su situación geográfica, recursos naturales y características de la demanda, México requiere diferentes tipos de tecnologías para generar electricidad. En esta sección se describe brevemente las características técnicas de aquellas tecnologías que pueden ser replicables a escala comercial en la mayor parte de cada sistema y minimizan los costos de generación, basándose en la Tabla 2.

Derivado de la heterogeneidad de la geografía mexicana, los recursos hidráulicos y renovables se concentran en determinadas regiones del país, por lo que la tecnología que puede ser replicable en la mayor parte de las Zonas de Potencia para este primer mercado son aquellas que están basadas en la disponibilidad del combustible y considerando los precios que representan los menores costos del mismo, por lo cual debe ser gas para el SIN y BCA así como combustóleo o diésel para BCS, por su característica de escases de gas.

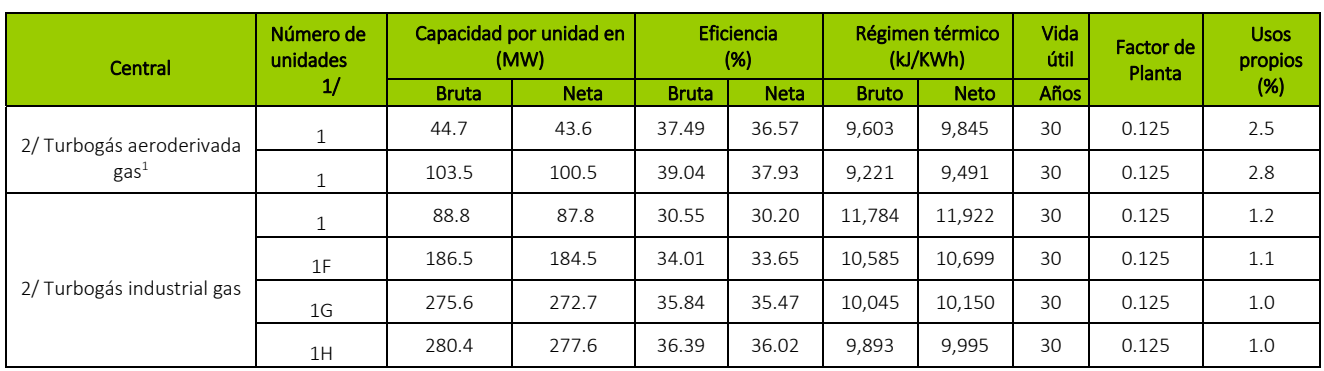

Tabla 2. Características Básicas de las Centrales Generadoras típicas ubicadas en el territorio mexicano.

1 2/ Condiciones ISO: Temperatura ambiente de 15°C y presión atmosférica a nivel del mar.

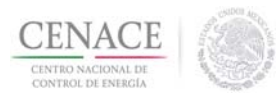

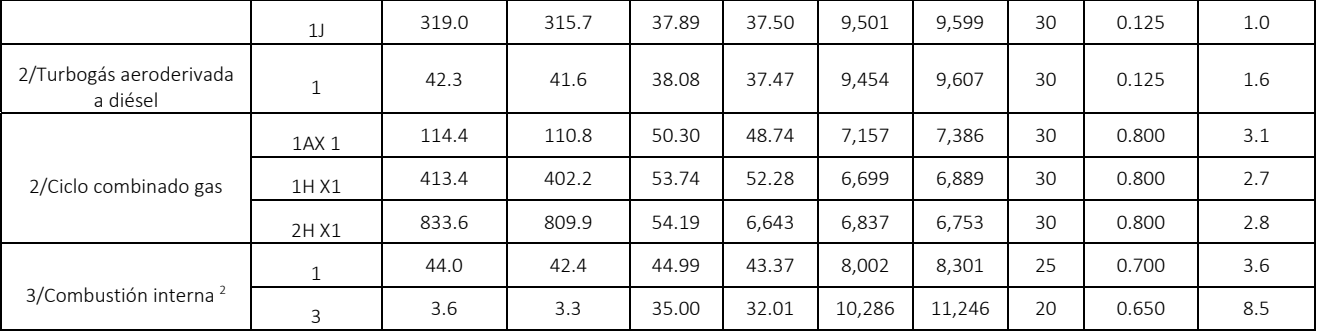

Fuente: COPAR 2015.

1/ Número de unidades por central o número de turbinas de gas por cada turbina de vapor

### 1.2 CENTRAL CICLO COMBINADO*.*

 Las centrales de generación de energía eléctrica de ciclo combinado se integran por dos tipos de unidades de generación: turbogás (gasoeléctricas) y vapor (termoeléctricas), como se muestra en la Figura1.

El proceso de generación de energía comienza aspirando el aire desde el medio ambiente exterior, que siendo conducido a través de un filtro llega al compresor de la turbina de gas, este aire es comprimido y mezclado con gas natural por medio de una cámara especialmente diseñada para realizar la combustión, dando como resultado la expansión de un flujo de gases a elevada presión y temperatura que transmiten su energía al entrar en la turbina de gas impulsando su movimiento, el generador acoplado a la turbina de gas, transforma el movimiento transmitido en energía eléctrica. 3

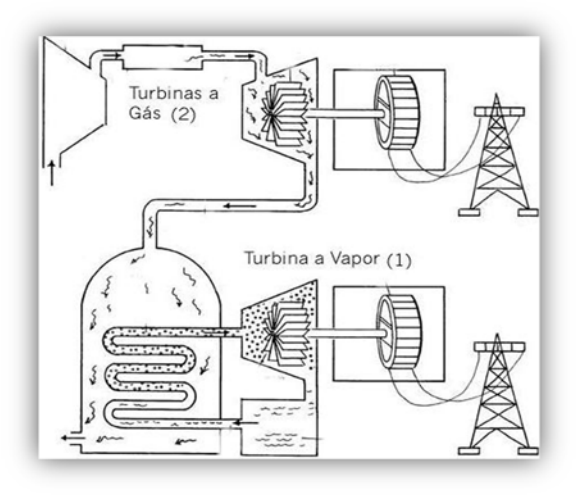

Figura 1. Diagrama de una Central de Ciclo Combinado<sup>4</sup>. .

Los gases de escape de la turbina de gas se utilizan como fuente de calor por recuperación de calor (HRSG) y este último hace las funciones de caldera para alimentar de vapor sobrecalentado la sección de alta presión de la turbina de vapor.

<sup>2</sup> 3/ Condiciones ISO 15550:2002; ISO 3046‐1:2002: Temp. amb. 25°C y presión barométrica de 1.0 bar

<sup>3</sup> Rodríguez A. J. M Prospectivas y estado actual de los proyectos termodinámicos en CFE, Dirección de Proyectos de Inversión Financiada, México 2005.

<sup>4</sup> Ing. Mario Arrieta, Fundamentos de Termodinámica I.

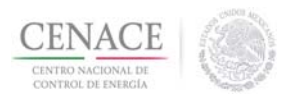

### 1.3 CENTRAL TURBOGÁS*.*

 La generación de energía eléctrica en las unidades de turbogás se logra aprovechando directamente, en los álabes de la turbina de gas, la energía cinética que resulta de la expansión de aire y gases de la combustión, comprimidos<sup>5</sup> como se aprecia en la Figura 2.

Debido a los efectos de las condiciones atmosféricas, se ha establecido que el desempeño de las turbinas de gas sea evaluado bajo determinadas normas o estándares.

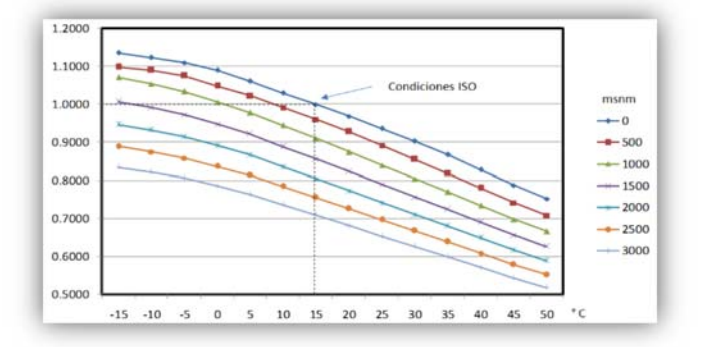

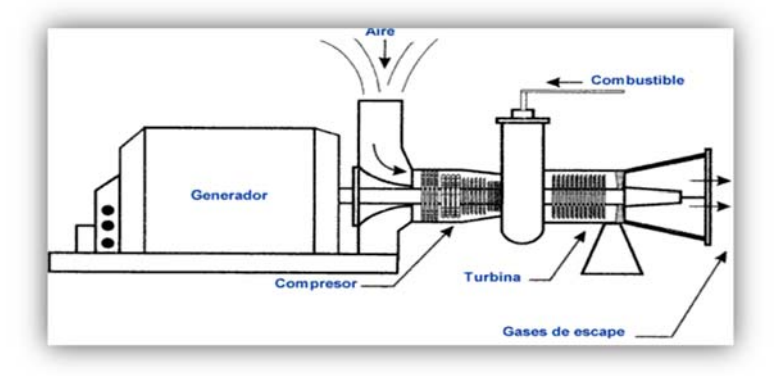

Figura 2. Ciclo de la Turbina de gas6 .

Una de estas normas corresponde a la International Standards Organizativo (ISO), la cual indica una temperatura ambiente de 15°C, y presión atmosférica a nivel del mar<sup>7</sup>.

Cada turbina de gas tiene un comportamiento diferente al cambiar las condiciones atmosféricas, pero pueden esperarse los valores indicados en la Figura 3.

Figura 3. Ajuste de la Potencia Bruta de una turbina de gas por efecto de la altitud y la temperatura ambiente8 *.*

Existen diferentes tipos de turbinas dependiendo de su uso, disposición de la cámara de combustión y ejes con los que cuenta.

Así dependiendo del uso las podemos clasificar como:

- Turbina de gas aeroderivadas: Provienen del diseño de turbinas para fines aeronáuticos, pero adaptadas a la producción de energía eléctrica en plantas industriales o micro turbinas. Pueden alcanzar principalmente potencias de hasta 50 MW, moviendo los gases a una gran velocidad, pero bajo caudal. Su diseño compacto facilita las operaciones de sustitución y mantenimiento, lo que hace viable que se lleven a cabo revisiones completas en menores intervalos de tiempo.
- Turbinas de gas industriales: La evolución de su diseño se ha orientado siempre a la producción de electricidad, mejorando la eficiencia para obtener una mayor cantidad de potencia y largos periodos de operación a carga máxima disminuyendo el número de paros y arranques continuos. Su potencia de diseño puede llegar a los 500 MW, moviendo grandes cantidades de aire a bajas velocidades, que pueden aprovecharse en aplicaciones posteriores de cogeneración.

<sup>5</sup> Comisión Federal de Electricidad (CFE)‐ Generación de Electricidad 2009.

<sup>6</sup> Daniel Reséndiz Núñez, El sector eléctrico en México CFE. Fondo de Cultura Económica.

<sup>7</sup> COPAR 2015.

<sup>8</sup> COPAR 2015

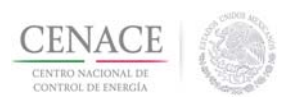

Su mantenimiento debe realizarse in situ debido a su gran tamaño y peso, buscándose alargar lo más posible en el tiempo las revisiones completas del equipo.

Una de las ventajas de las centrales tipo turbogás se encuentra en el poco tiempo que requiere para entrar en funcionamiento, abasteciendo rápidamente la demanda de carga eléctrica en horas pico, aunque no solamente son fuentes de generación de energía auxiliar, también existen modelos de tecnología avanzada diseñados para abastecer la demanda de carga eléctrica en forma permanente.

### 1.4 CENTRAL DE COMBUSTIÓN INTERNA*.*

 El principio de funcionamiento de una central de combustión interna (fuente de energía: combustóleo, diésel, etc.) sigue la tecnología de los motores diésel, esto es, aprovecha la expansión de los gases de combustión para obtener energía mecánica, la cual a su vez es transformada en energía eléctrica en el generador, como se aprecia en la Figura 4.

Por lo regular las centrales de este tipo instaladas en México son relativamente de pequeña capacidad y la mayoría de ellas se encuentran instaladas en la península de Baja California.

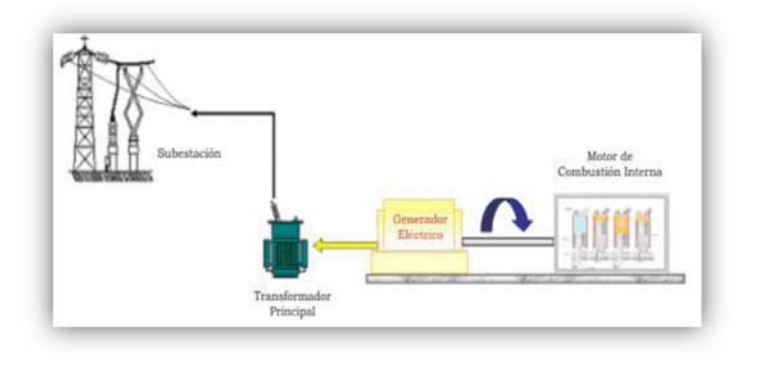

Figura 4. Planta de Combustión Interna<sup>9</sup>.

### 1.5 SISTEMA ELÉCTRICO NACIONAL

 Las Zonas de Potencia son conjuntos específicos de NodosP que están interconectados directamente entre ellos, para este primer análisis de la Tecnología de Generación de Referencia, aplicable al primer Mercado de Balance de Potencia, se considerarán conforme a lo establecido en el numeral 4.1.2 del Manual del Mercado para el Balance de Potencia como existentes tres Zonas de Potencia:

- I. Sistema Interconectado Nacional (SIN).
- II. Sistema Interconectado Baja California (BCA).
- III. Sistema Interconectado Baja California Sur (BCS).

La Figura 5 muestra la ubicación geográfica de cada ZP dentro de la república mexicana.

<sup>9</sup> CFE‐. Plantas Generadoras de Emergencia con Motor de Combustión Interna.

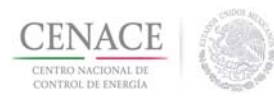

#### Figura 5. Sistema Eléctrico Nacional

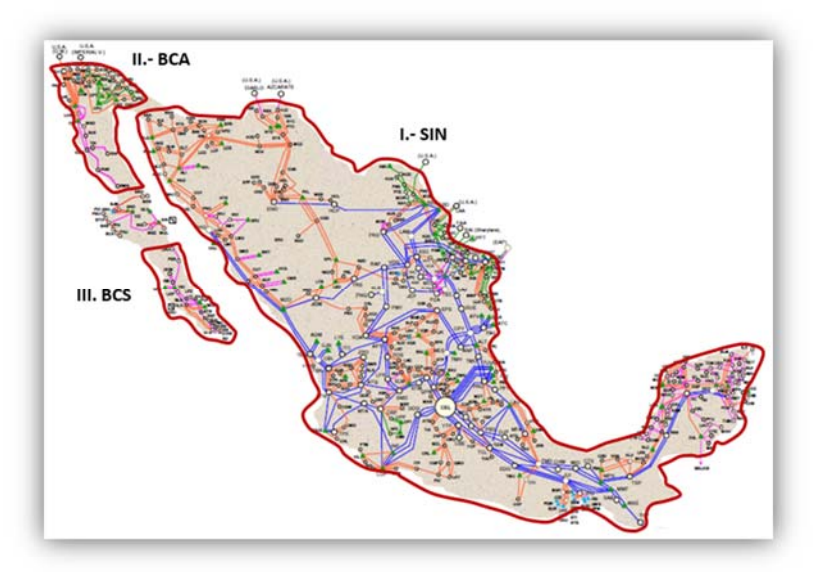

Fuente: Elaboración Propia con base en la definición de Zonas de Potencia del Manual para el MBP

### SEGUNDA SECCIÓN

### II. COSTOS DE INVERSIÓN

### 2.1 CONCEPTO DE COSTOS

Este documento distingue tres elementos que integran el costo unitario de inversión:

- I. Costo de ingeniería, suministro y construcción (ISC): se obtiene al dividir, en moneda constante de un año determinado, todas las erogaciones correspondientes a la construcción de la central entre la capacidad de la misma. Refleja el valor de los materiales, equipos, infraestructura y mano de obra directa o indirecta incorporada a la planta; así como los servicios de ingeniería, procura y construcción del contratista. Se trata de un costo instantáneo, es decir una erogación realizada de forma inmediata. Sin embargo, existen otras inversiones que no pueden estandarizarse, por ejemplo: el costo del terreno, gasoductos o los caminos de acceso para la construcción de la central. Es por ello que estos costos se excluyen del monto total de inversión de la planta, pero se deben considerar en las evaluaciones de proyectos de generación.<sup>10</sup>
- II. Costo ISC más costo de administración del propietario (ADP): se obtiene al añadir al costo ISC, los costos originados por estudios previos o factibilidad, administración del proyecto, ingeniería, control, permisos y otras actividades relacionadas con la obra. También es un costo instantáneo.<sup>11</sup>
- III. Costo Actualizado al Inicio de la Operación (CAIO): Este concepto incorpora el costo de los intereses devengados durante la construcción de la obra, considerando una tasa de descuento y los programas de inversión correspondientes<sup>12</sup>.

 10 COPAR 2015

<sup>11</sup> COPAR 2015

<sup>12</sup> COPAR 2015

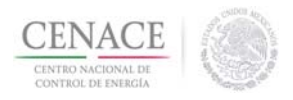

### Los tres costos de inversión (ISC, ISC+ADP y CAIO), se presentan en la Tabla 3.

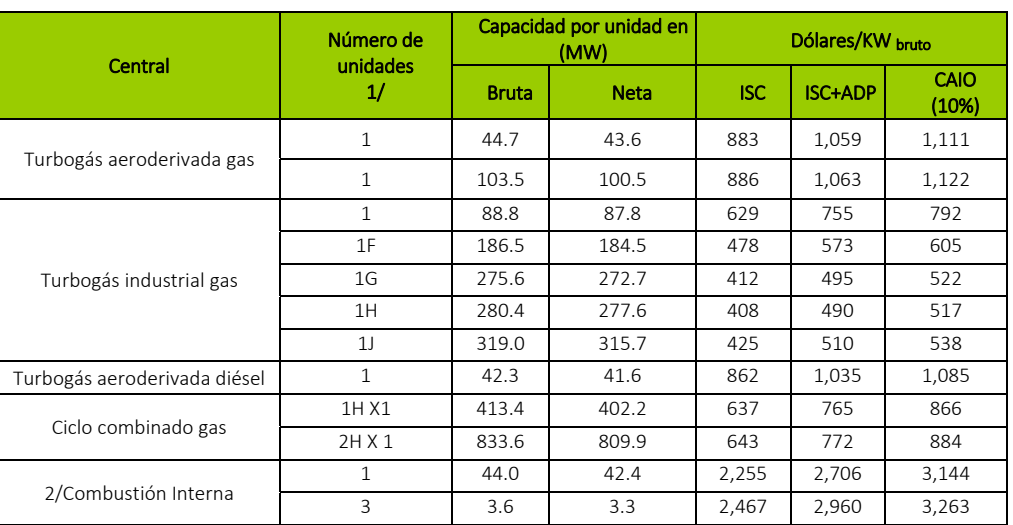

#### Tabla 3. Costo unitario de inversión*.*

Fuente: COPAR 2015

1/ Número de unidades por central o número de turbinas de gas por cada turbina de vapor

### 2.2 PROGRAMA DE INVERSION.

 Un programa de inversión es un instrumento mediante el cual se fijan las metas que se obtendrán a través de obras, adquisiciones y demás erogaciones de capital para un periodo determinado. Los programas de inversión se estiman a partir de cronogramas de construcción y de pago.

Para las Centrales Eléctricas los años asociados al periodo de construcción se expresan con números negativos para que el primer año de operación de la central sea el año cero.

### 2.3 FACTOR DE VALOR PRESENTE.

 El factor de Valor Presente es un parámetro que permite evaluar proyectos de inversión al comparar los valores de distintos periodos y se obtiene a partir de la ecuación de interés compuesto mediante la siguiente ecuación II‐1:

$$
FVP = \frac{1}{(1+i)^t} \tag{II-1}
$$

Donde

FVP es el factor de valor presente  $i$  es la tasa de descuento  $t$  es el número de periodos

Es decir, existirá un factor de valor presente para cada año o periodo de tiempo según las especificaciones del proyecto (hay tantos FVP como años o periodos).

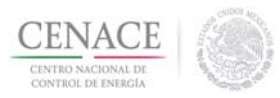

Así en una central eléctrica existen muchos valores técnicos y económicos que varían con los años j y que se relacionan con el cambio del valor del dinero en el tiempo, por ejemplo: el costo de combustible o el costo de la energía generada.

La ecuación (II‐2) permite transformar un valor que cambia año con año, en otro que considera el cambio del valor del dinero con el paso del tiempo.

$$
v_{nivelado} = \frac{\sum_{j=1}^{n} [(v_j)(FVP_j)]}{\sum_{j=1}^{n} FVP_j}
$$

Donde

 $FVP<sub>j</sub>$  es el factor de valor presente en el año  $j$ .  $v_i$  es un valor en el año *j*.  $n$  es el número de años.

El numerador representa la sumatoria del producto de cada valor por su factor de valor presente, mientras el denominador es la sumatoria de todos los factores de valor presente.

Por otra parte, el factor de valor presente depende del perfil de inversión mensual y de la tasa mensual de descuento; el producto de este factor por el Costo ISC+ADP, proporciona el Costo Actualizado al Inicio de la Operación.

La Tabla 4 muestra los Programas de Inversión y el Factor de Valor Presente.

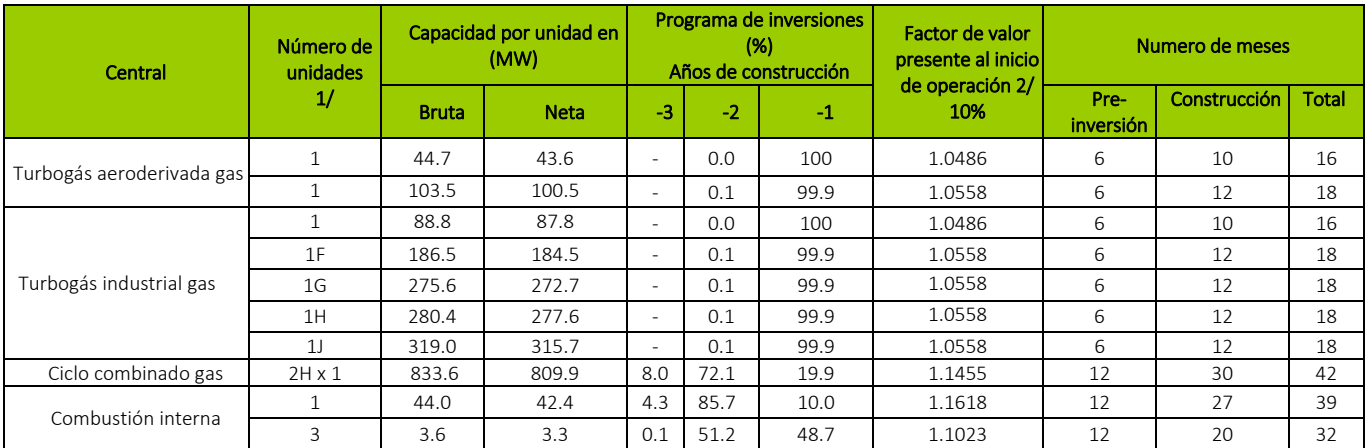

#### Tabla 4. Programa de Inversión.

Fuente: COPAR 2015

1/ Número de unidades por central o número de turbinas de gas por cada turbina de vapor

2/ Calculado con un programa de inversiones mensual

### 2.4 FACTOR DE COSTO NIVELADO DE INVERSIÓN

 El Costo Nivelado de Inversión (CNI): es el costo generado durante el tiempo de construcción, por lo que el factor de costo nivelado de inversión permite conocer el costo nivelado del MW‐h neto generado a partir del costo ISC+ADP, por MW instalado (Tabla 3). Este factor depende de la vida útil de la central, el factor de planta, el consumo de

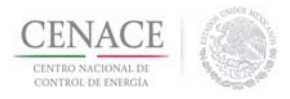

energía por usos propios y la tasa de descuento, el costo de inversión nivelado para cada tecnología se muestra en la Tabla 5.

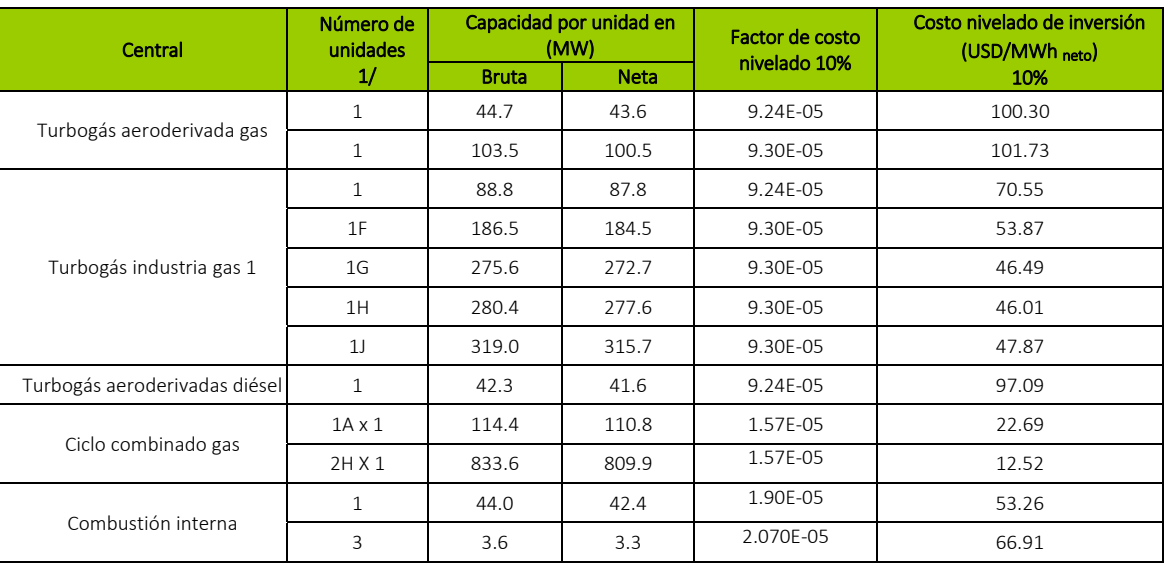

#### Tabla 5. Costo Nivelado de Inversión.

Fuente: COPAR 2015.

1/ Número de unidades por central o número de turbinas de gas por cada turbina de vapor

NOTA: Para mayor referencia consultar el cuadro 2.3 y para la metodología el apéndice A.6 en COPAR 2015.

### 2.5 COSTOS DE LOS COMBUSTIBLES

 La evolución de precios de combustibles es un insumo fundamental para determinar la mezcla óptima de tecnologías de generación en el mediano y largo plazo.

Este precio de los combustibles puede variar durante la vida útil de una central eléctrica, a consecuencia de diferentes causas, entre las principales destacan las siguientes:

- Los energéticos se comercializan en mercados competitivos y sustitutivos. Por lo tanto, una disminución en la demanda provoca una reducción del precio.
- Durante la explotación de un combustible fósil, primero se extraen las reservas de costo mínimo y posteriormente las de mayor costo, provocando el incremento del precio.
- Existen otros factores que alteran el precio de los combustibles, por ejemplo: una guerra en el Golfo Pérsico o un invierno extremoso en los países nórdicos.

Por esta razón los costos de los combustibles que se presentan en este documento tienen como base los precios de referencia establecidos por la SENER, con el objeto de eliminar posibles distorsiones económicas y permitir la comparación de distintos medios de generación.

### 2.6 COSTO NIVELADO POR COMBUSTIBLE

A continuación, se presenta el mecanismo de cálculo para determinar los costos nivelados por combustible.

Para el Sistema Interconectado Nacional NodoP RIB-138 con base en lo establecido en la Tabla 8 y tomando en consideración una tecnología de central turbogás aeroderivada gas 1, con capacidad bruta de 44.7 MW y una tasa de descuento del 10 por ciento. Los costos de generación por concepto de combustible se calcularían en base a la siguiente ecuación II‐6.

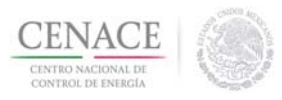

$$
CG_j = \frac{RT * CC_j}{P_{Calorifice}} \quad \text{[USD/MW - h]}
$$
 11-3

Donde

 $CG<sub>j</sub>$  Costo de generación en el año j [USD/MW-h]. ܴܶ Régimen térmico neto [KJ/kWh] ver Tabla 13.  $CC_j$  Costo de combustible en el año j en [USD/ft3], ver Tabla 6. P<sub>calorífico</sub> Poder calorífico [kJ/ft3] ver Tabla 13

Los resultados de la tecnología seleccionada serán los siguientes:

 $CG_0 = \frac{9845,000*0.003881867}{1,043.347334} = 36.62920232$  [USD/MW-h]

La Tabla 6 muestra los cálculos de los costos nivelados de generación por concepto de combustible, que serán empleados, en el cálculo del costo de generación nivelado.

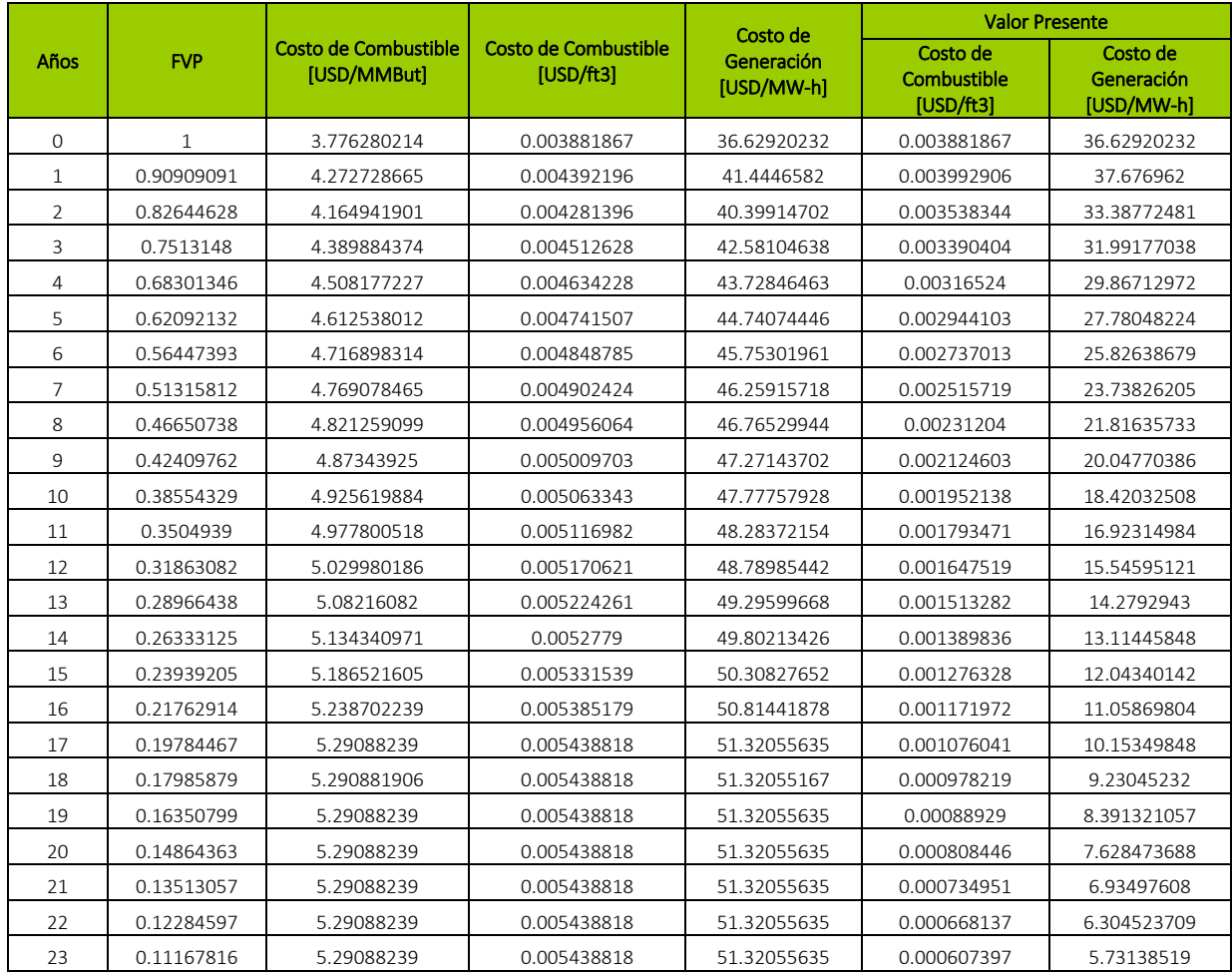

#### Tabla 6. Cálculo del costo nivelado de combustible y generación

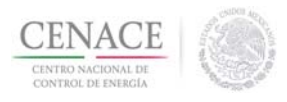

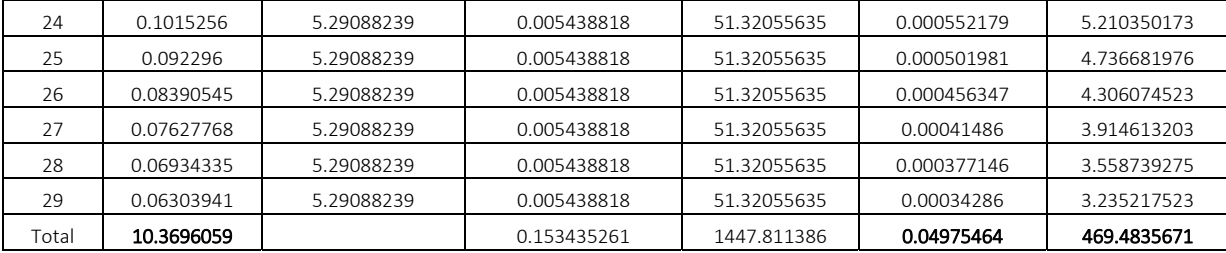

Fuente: Elaboración propia en base a los costos de combustible publicados por SENER.

Precio nivelado del combustible es:

$$
P_{nivelado} = \frac{\sum_{j}^{t} FVP_{j}CC_{j}}{\sum_{j=0}^{t} FVP} \qquad \text{[USD/ft3]} \qquad \text{II-4}
$$
  

$$
P_{nivelado} = \frac{0.04975}{10.3696} = 0.004798123 \qquad \qquad \text{[USD/ft3]}
$$

Costo nivelado de generación es:

$$
CG_{nivelado} = \frac{\sum_{j}^{t} FVP_{j}CG_{j}}{\sum_{j=0}^{t} FVP} \qquad \text{[USD/ MW-h]} \qquad \qquad \text{II-5}
$$
  

$$
CG_{nivelado} = \frac{469.4835671}{10.3696059} = 45.27496715 \qquad \qquad \text{[USD/MW-h]}
$$

La Tabla 7 muestra el costo nivelado por concepto de combustible para las diferentes tecnologías, aplicando la metodología anteriormente descrita.

| Central                         | Número de<br>unidades<br>$\frac{1}{2}$ | Capacidad Potencia por<br>unidad en (MW) |             | Combustible     | Costo nivelado del combustible (USD/MWh) |            |
|---------------------------------|----------------------------------------|------------------------------------------|-------------|-----------------|------------------------------------------|------------|
|                                 |                                        | <b>Bruta</b>                             | <b>Neta</b> |                 | <b>SIN</b>                               | <b>BCA</b> |
| Turbogás aeroderivada<br>gas    | $\mathbf{1}$                           | 44.7                                     | 43.6        | Gas natural     | 45.27                                    | 42.59      |
|                                 | $1*$                                   | 103.5                                    | 100.5       | Gas natural     | 43.65                                    | 41.06      |
| Turbogás industrial gas         | 1                                      | 88.8                                     | 87.8        | Gas natural     | 54.83                                    | 51.57      |
|                                 | 1F                                     | 186.5                                    | 184.5       | Gas natural     | 49.20                                    | 46.28      |
|                                 | 1 <sub>G</sub>                         | 275.6                                    | 272.7       | Gas natural     | 46.68                                    | 43.91      |
|                                 | 1H                                     | 280.4                                    | 277.6       | Gas natural     | 45.96                                    | 43.24      |
|                                 | 1 <sub>1</sub>                         | 319.0                                    | 315.7       | Gas natural     | 44.14                                    | 41.52      |
| Ciclo Combinado                 | $2$ H X 1                              | 833.6                                    | 809.6       | Gas natural     | 31.44                                    | 29.58      |
| <b>BCS</b>                      |                                        |                                          |             |                 |                                          |            |
| Combustión interna              | 1                                      | 44.0                                     | 42.4        | Combustóleo     | 74.39                                    |            |
|                                 | 3                                      | 3.6                                      | 3.3         | Combustóleo     | 100.79                                   |            |
| Turbogás aeroderivada<br>diésel | $\mathbf{1}$                           | 42.3                                     | 41.6        | Diésel Nacional | 163.70                                   |            |

Tabla 7. Costo Nivelado por Concepto de Combustible: SIN, BCA y BCS.

Fuente: Elaboración propia con base en los Costos de Combustible de SENER 2015, en tanto que las capacidades de generación para cada tecnología y la metodología empleada son del COPAR 2015, para mayor referencia consultar apéndice A ejemplo A‐2.

1/ Número de unidades por central o número de turbinas de gas por cada turbina de vapor.

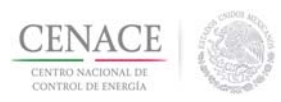

### 2.7 COSTOS DE OPERACIÓN Y MANTENIMIENTO

 Los costos de producción (también llamados costos de operación) y mantenimiento son los gastos necesarios para mantener un proyecto o línea de procesamiento. Por lo que los costos de operación y mantenimiento se determinan separadamente del gasto de combustible y se clasifican en dos componentes $^{13}$ :

- **Costos fijos.**
- **Costos variables.**

Los costos fijos son aquellos gastos relacionados a la operación de la central, pero no varían significativamente con la generación de energía eléctrica. Este renglón incluye los siguientes conceptos de costos:

- Salarios y prestaciones del personal.
- **Mantenimiento y servicios generales por contrato.**
- Materiales de mantenimiento y consumo (herramientas, consumibles y renta de equipo).
- Gastos generales.

Los costos variables son aquellos que guardan una relación directa con la generación de energía eléctrica. En este renglón se consideran:

- Lubricantes y sustancias químicas (catalizadores, gases, y sustancias para operar la central y los equipos anticontaminantes).
- Equipos, materiales y refacciones relacionadas a la generación de energía.
- Mantenimiento mayor (refacciones, equipo y servicios), arranques, entre otros.

Dependiendo de la tecnología, los costos variables por mantenimiento mayor involucran aquellos gastos para mantener los equipos principales como: generadores de vapor y recuperadores de calor; turbinas de vapor y de gas; condensadores y sistemas de enfriamiento; equipos para pulverizar el carbón y equipos anticontaminantes; generadores eléctricos y otros.

El mantenimiento mayor está relacionado con la generación de energía y el número de arranques para determinadas tecnologías. Se requiere que la central salga de operación por un largo periodo y por lo tanto se realiza solo una vez al año. La Tabla 8 presenta los Costos de Operación y Mantenimiento.

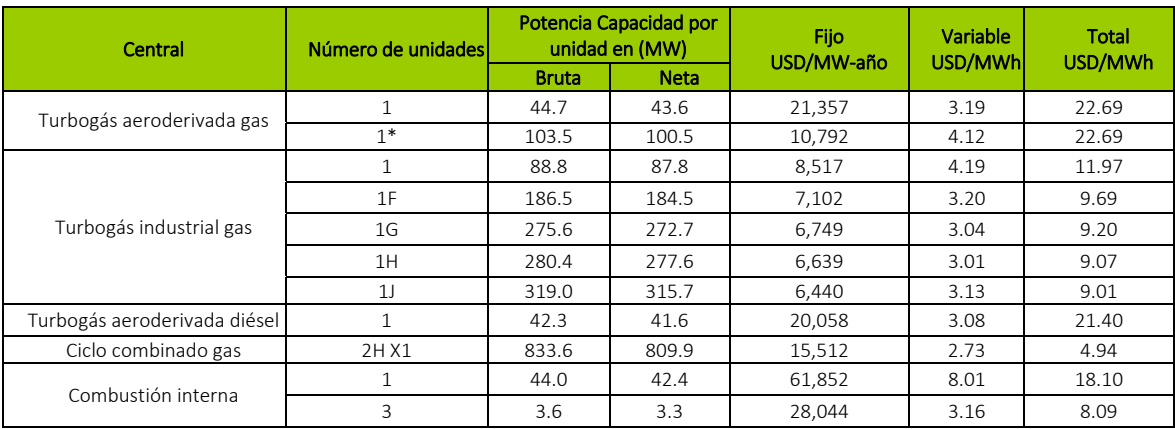

#### Tabla 8. Costos de Operación y Mantenimiento

Fuente: COPAR 2015

<sup>13</sup> U.S. Energy Information Administration, *Updated Capital Cost Estimates for Electricity Generation Plants*, 2010.

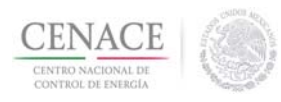

### TERCERA SECCIÓN

### III. IDENTIFICACIÓN Y JUSTIFICACIÓN DE LA TECNOLOGÍA DE GENERACIÓN DE REFERENCIA

 CENACE deberá identificar para cada Zona de Potencia, la Tecnología de Generación de Referencia, así como el nodo donde se conectará, tomando en cuenta aquella que represente el menor costo nivelado conforme lo establece el numeral 11.1.1 del Manual de Mercado para el Balance de Potencia.

Para elegir el nodo de conexión de la Tecnología de Generación de Referencia se tomó como base aquellos puntos donde el costo del combustible a utilizarse, de acuerdo a lo publicado por la SENER en 2015 (ver tabla 9, 10 y 11), presenta el menor precio promedio histórico del año 2000 al 2015 así como proyecciones al año 2018, se descartaron para ser elegidos aquellos puntos en los cuales no se tiene información de los primeros años de análisis de los costos del combustibles, debido a que no reflejaría correctamente la tendencia del precio a lo largo del tiempo. Los resultados de dicho análisis son mostrados en la Tabla 12.

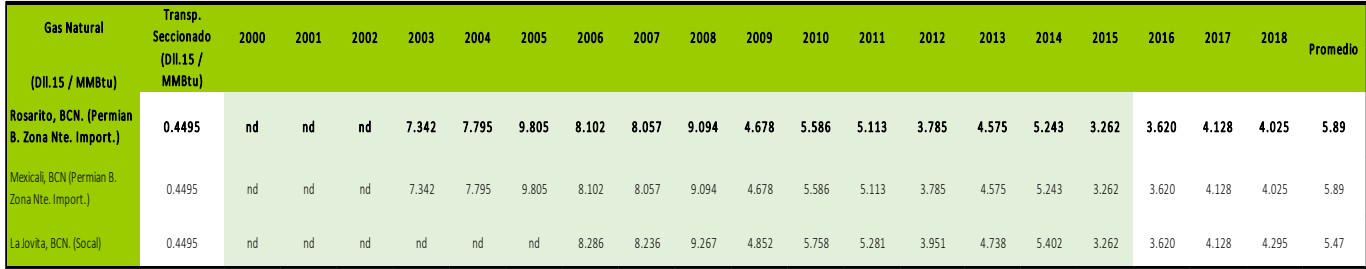

Tabla 9. Costos de combustible para BCA

Fuente: SENER 2015

#### Tabla 10. Costo de combustible para BCS

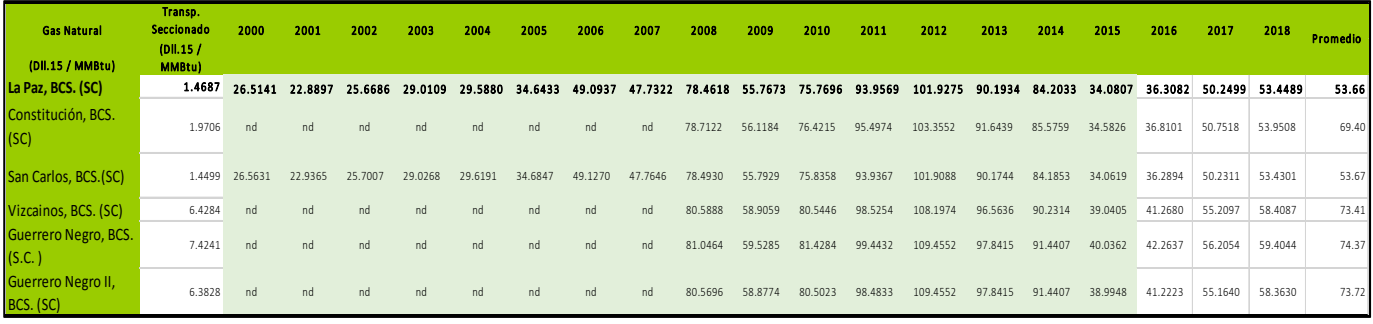

Fuente: SENER 2015

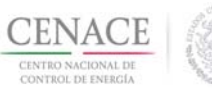

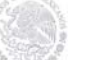

#### Tabla 11. Costos de combustible para el SIN

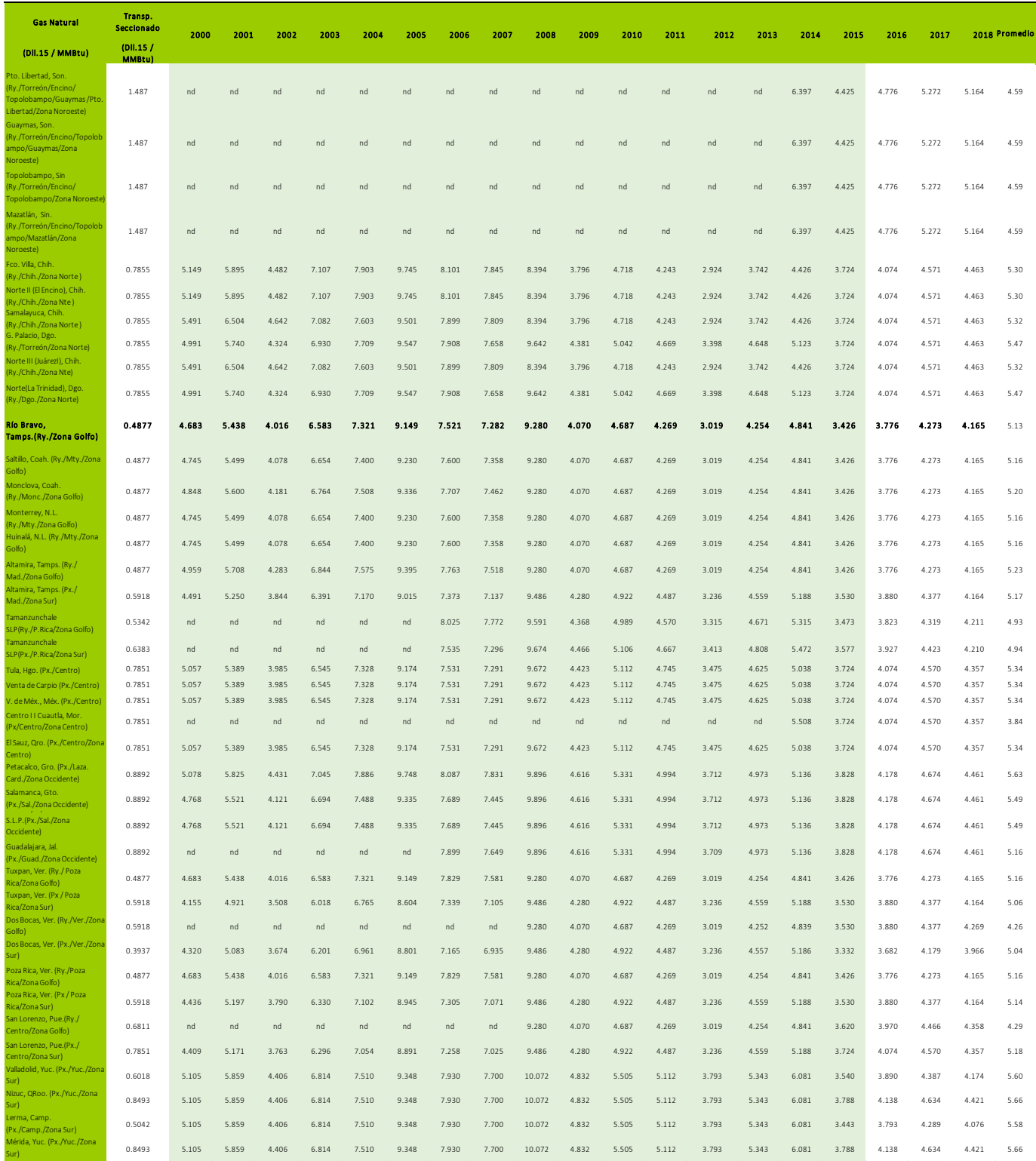

Fuente: SENER 2015

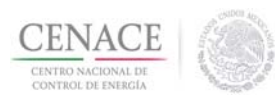

#### Tabla 12. Nodo de conexión de TGR

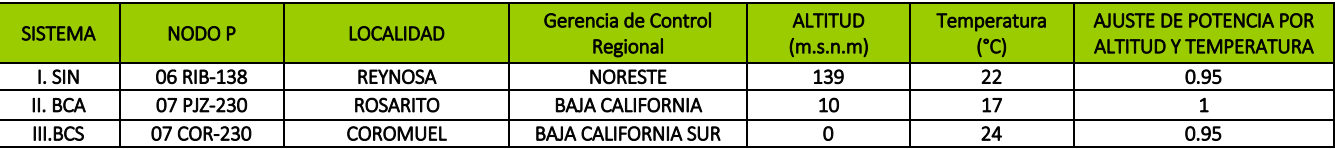

Fuente: Elaboración propia en base a datos técnicos de COPAR 2015, NodosP del CENACE y condiciones de altitud y temperatura para cada región de acuerdo al INEGI.

Las características técnicas presentadas a lo largo de este informe de las diferentes tecnologías es necesario ajustarlas a las condiciones de altitud y temperatura de cada NodoP elegido para la conexión de la TGR, esto debido a que se encuentran en condiciones ISO. El resumen de las diferentes características, consideraciones y ajustes de las tecnologías para cada sistema se presentan en las siguientes tablas 13, 14 y 15.

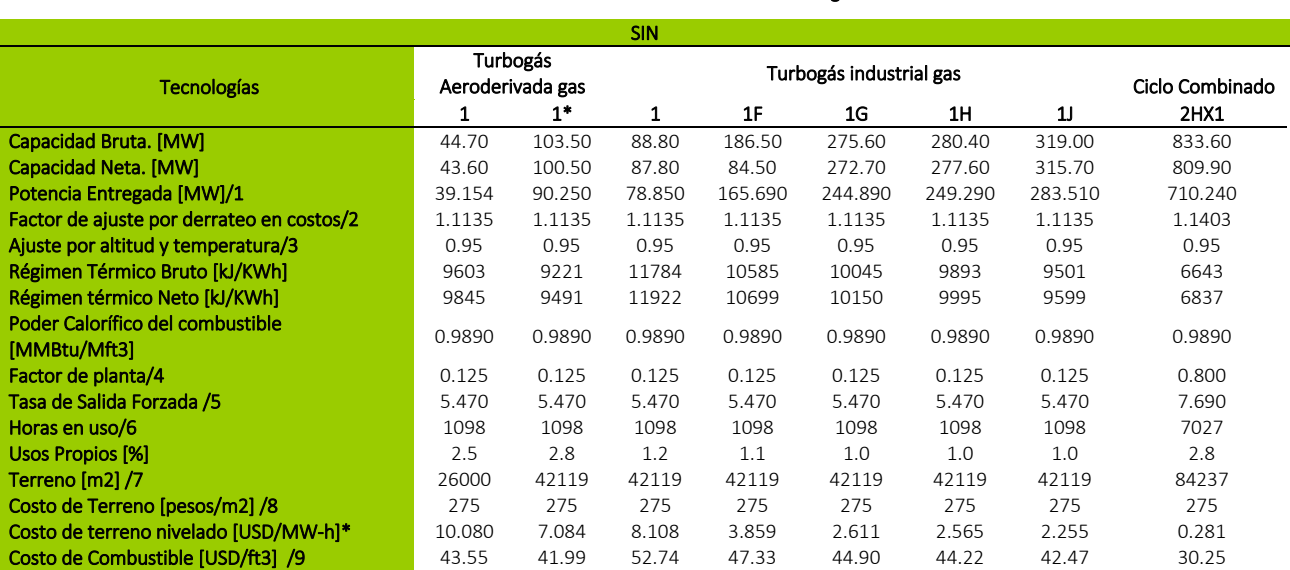

#### Tabla 13. Características técnicas de las Tecnologías del SIN.

/1 Potencia entregada PE es igual a [(Capacidad Neta PN \*Factor de Ajuste FAT) \*(1‐Tasa de Salida Forzada TSF)], para el SIN sería PE=(PN\*FAT) \*(1‐ TSF) = (43.6\*0.95) \*(1‐0.0547) =39.154. Ver tabla 5, 9 y 10.

/2 El Factor de Costo por Derrateo se obtiene de dividir la Capacidad Neta / Potencia entrega = 43.6/39.154=1.1135

/3 El ajuste por altitud y temperatura depende del tipo de NodoP. Para el SIN NodoP 06RIB‐138 el valor es 0.95, para BCN con NodoP 07PJZ‐230 el valor es 1.00 y para BCS con el NodoP 07COR‐230 el valor es 0.95. Ver Tabla 9.

/4 COPAR 2015 ver cuadro 1.7 con un valor de Factor de Planta (FP) igual a 0.125

/5 Base de Datos PIIRCE 2016‐2030 Generación con valor de 5.47% para las tecnologías Turbogás aeroderivada gas, Turbogás industrial gas y ciclo combinado para cada nodo correspondiente.

/6 Las Horas en Uso se obtienen como FP\*8784=0.125\*8784=1,098

/7 SEMARNAT 2015.

/8 Periódico Oficial de acuerdo al NodoP utilizado.

\*Tipo de cambio 16.5 promedio anual para el 2016, tomado del Informe de Gobierno del 2016

/9 Cálculos propios basados en datos publicados por SENER 2015.

#### Tabla 14. Características técnicas de las Tecnologías del BCA.

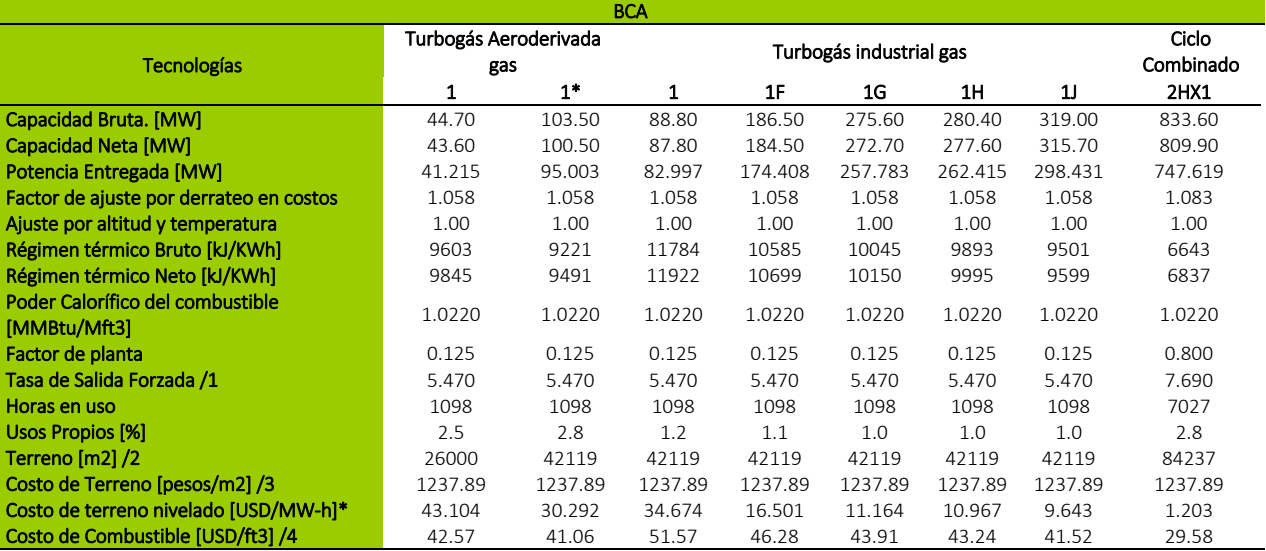

/1 Potencia entregada PE es igual a [(Capacidad Neta PN \*Factor de Ajuste FAT) \*(1‐Tasa de Salida Forzada TSF)], para el BCA sería PE=(PN\*FAT)  $*(1-TSF) = (43.6*1) * (1-0.0547) = 41.215$ . Ver tabla 5, 9 y 11.

/2 El Factor de Costo por Derrateo se obtiene de dividir la Capacidad Neta / Potencia entrega = [43.6/41.215=1.058]

/3 El ajuste por altitud y temperatura depende del tipo de NodoP. Para el SIN NodoP 06RIB‐138 el valor es 0.95, para BCN con NodoP 07PJZ‐230 el valor es 1.00 y para BCS con el NodoP 07COR‐230 el valor es 0.95. Ver Tabla 9.

/4 COPAR 2015 ver cuadro 1.7 con un valor de Factor de Planta (FP) igual a 0.125

/5 Base de Datos PIIRCE 2016‐2030 Generación con valor de 5.47% para las tecnologías Turbogás aeroderivada gas, Turbogás industrial gas y ciclo combinado para cada nodo correspondiente.

/6 Las Horas en Uso se obtienen como FP\*8784=0.125\*8784=1098

/7 SEMARNAT 2015.

/8 Periódico Oficial de acuerdo al NodoP utilizado.

\*Tipo de cambio 16.5 promedio anual para el 2016, tomado del Informe de Gobierno del 2016

/9 Cálculos propios basados en datos publicados por SENER 2015.

#### Tabla 15*.* Características técnicas de las Tecnologías del BCS.

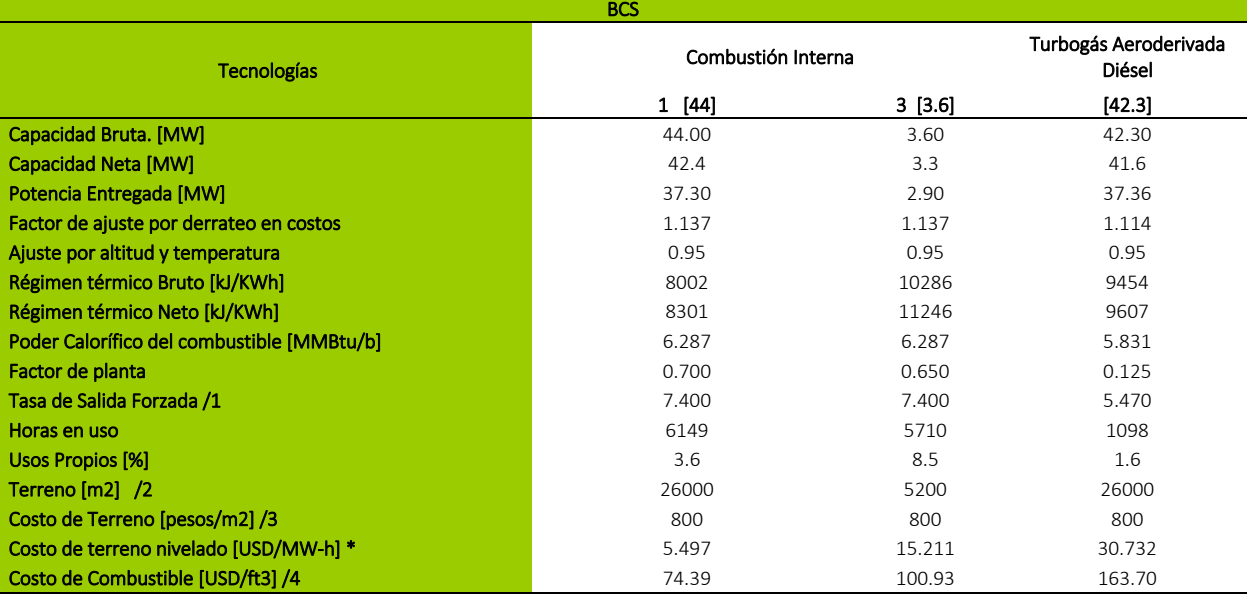

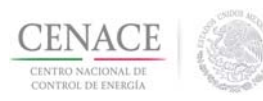

- /1 Potencia entregada PE es igual a [(Capacidad Neta PN \*Factor de Ajuste FAT) \*(1‐Tasa de Salida Forzada TSF)], para el BCS sería PE=(PN\*FAT)  $*(1$ -TSF) = (42.4 $*0.95) * (1 - 0.074) = 37.29928$ . Ver tabla 5, 9 y 12.
- /1 El Factor de Costo por Derrateo se obtiene de dividir la Capacidad Neta / Potencia entrega = [42.4/37.29928=1.1367]

/2 El ajuste por altitud y temperatura depende del tipo de NodoP. Para el SIN NodoP 06RIB‐138 el valor es 0.95, para BCN con NodoP 07PJZ‐230 el valor es 1.00 y para BCS con el NodoP 07COR‐230 el valor es 0.95. Ver Tabla 9.

/3 COPAR 2015 ver cuadro 1.7 con un valor de Factor de Planta (FP) igual a 0.7

/4 Base de Datos PIIRCE 2016‐2030 Generación con valor de 7.4% para las tecnologías Combustión interna y de 5.47% para la tecnología Turbogás Aeroderivada para el nodo correspondiente.

/5 Las Horas en Uso se obtienen como FP\*8784=0.7\*8784=6148.8

/6 SEMARNAT 2015.

/7 Periódico Oficial de acuerdo al NodoP utilizado.

\*Tipo de cambio 16.5 promedio anual para el 2016, tomado del Informe de Gobierno del 2016

/8 Cálculos propios basados en datos publicados por SENER 2015.

En tanto que las características económicas, referente al incremento en precios y tipo de cambio, se realizan mediante el factor de escalamiento definido en el numeral 11.1.4 del Manual del Mercado para el Balance de Potencia. A continuación, se muestran los cálculos para determinar el factor de escalamiento.

$$
F_a = FTC_a * 0.7 + FTC_a * FIUS_a * 0.20 + FIMX_a * 0.10
$$
\n
$$
FTC_a = \frac{TC_a}{TC_o}
$$
\n
$$
FIUS_a = \frac{USPP_a}{USPP_o}
$$
\n
$$
FIMX_a = \frac{INPP_a}{INPP_o}
$$

Donde

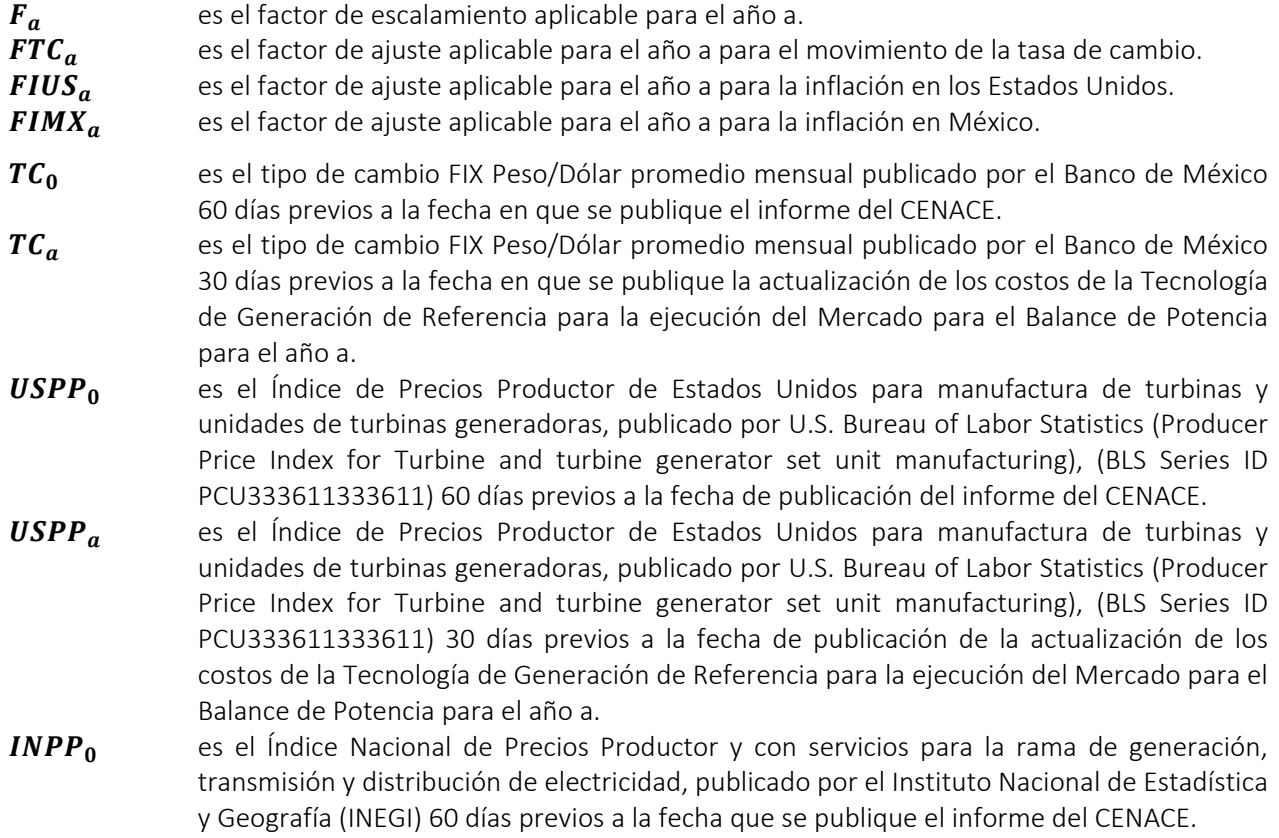

INPP<sub>a</sub> es el Índice Nacional de Precios Productor y con servicios para la rama de generación, transmisión y distribución de electricidad, publicado por el Instituto Nacional de Estadística y Geografía (INEGI) 30 días previos a la fecha en que se publique la actualización de los costos de la Tecnología de Generación de Referencia para el Mercado para el Balance de Potencia para el año a.

Tomando como año base mayo de 2015 y como fecha final octubre de 2016, se calcula el factor de escalamiento para los costos que fueron tomados del COPAR 2015, los resultados se muestran en la Tabla 16.

> $FTC_a = \frac{18.9157}{15.264}$  $FIUS_a = \frac{99.76258}{100.214812}$  $FIMX_a = \frac{107.3149}{94.99717}$

$$
F_a = \left[\left(\frac{18.9157}{15.264}\right) * 0.7\right] + \left[\left(\frac{18.9157}{15.264}\right) * \left(\frac{99.76258}{100.214812}\right) * 0.20\right] + \left[\left(\frac{107.3149}{94.99717}\right) * 0.10\right] = 1.22716
$$

#### Tabla 16. Variables Económicas

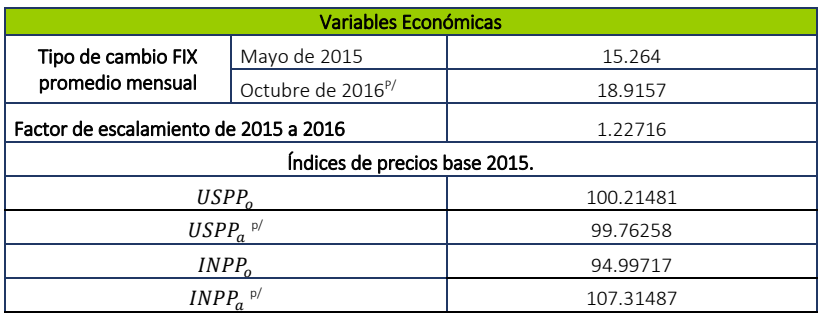

Fuente: INEGI, Banco de México, Buro de Estadística de Estados Unidos. El  $Fa$  fue obtenido mediante la Metodología del numeral 11.1.4 del Manual para el Bance de Potencia, usando como fecha de inicio mayo del 2015 y como fecha final octubre del 2016, para los costos a dólares del 2016

Nota: p/ datos preliminares.

A continuación, se presenta el mecanismo de cálculo para determinar los costos fijos y variables nivelados en USD/MW‐año de las diferentes tecnologías.

Para el SIN en el NodoP RIB‐138 con base en los datos de la Tabla 7 y tomando en consideración una tecnología de central turbogás aeroderivada gas 1, con capacidad bruta de 44.7 MW, se desea calcular:

a) Potencia Entregada

$$
P_E = (P_N * F_{AT})(1 - TSF)
$$
 [MW año]  
\n
$$
P_E = ((43.6)(0.95)) * (1 - 0.0547) = 39.1543
$$
 [MW-año]

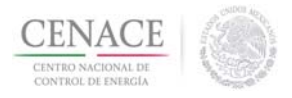

Donde:

 $P_N$  es la Capacidad Neta en [MW], ver datos en Tabla 5

 $F_{AT}$  es el factor de ajuste por efecto de altitud y la temperatura ambiente con un valor de 0.95, ver

Figura 3.

TSF es la Tasa de Salida Forzada con un valor 5.470%, ver Tabla 13.

Costos Nivelados de Inversión (CNI), [USD/MW año]

 $CNI = \frac{C_{NI}*H*FP*Fa*P_N}{P_E}$  $[USD/MW \text{ año}]$   $[I-8$  $CNI = \frac{100.3*8784*0.125*1.22*43.6}{39.154326} = 150,491.29$  [USD/MW-año]

Donde:

 $C_{NI}$  es el Costo Nivelado de Inversión, ver Tabla 5.

H son las 8784 horas del año.

FP es el factor de planta, ver Tabla 13.

 $Fa$  es el factor de escalamiento con valor de 1.22

b) Costos Fijos de Operación y Mantenimiento (CFOM).

$$
CFOM = \frac{CF_{OM}*Fa*P_N}{P_E}
$$
 [USD/MW año]  
\n
$$
CFOM = \frac{(21357*1.22*43.6)}{39.154326} = 29,184.24
$$
 [USD/MW-año]  
\nDonde:

 $CF_{OM}$  son los Costos Fijos de Operación y Mantenimiento, ver Tabla 8.

c) Costos Fijos de Transporte de Combustible (CFTC)

$$
CFTC = \frac{c_{TC} * FP * F_{CU} * RT_N * Fa * P_N}{P_E}
$$
 [USD/ MW año]  
\n
$$
CFTC = \frac{0.4877 * 0.125 * 8.3256245 * 9845 * 1.22 * 43.6}{39.154326} = 6,828.16
$$
 [USD/MW-año]

Donde

 $CF_{TC}$  son los Costos Fijos de Transporte de combustible para el NodoP RIB-138 los cuales tienen un valor de 0.4877 [USD/MMBTU] a precios constantes de 2015 14

 $F_{CU}$  es Factor de cambio de unidad de régimen térmico

<sup>14</sup> SENER 2015

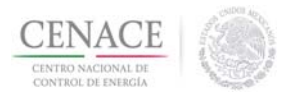

 $RT_N$  es régimen térmico [KJ/KW-h], ver Tabla 13.

d) Costos de Terreno nivelado.

Los costos de terreno nivelado se calcularon para cada NodoP seleccionado.

A continuación, se describe la metodología que se empleó para calcular el costo nivelado del terreno para el SIN en el NodoP RIB‐138, ubicada en Reynosa con las siguientes características (ver Tabla 12):

- central generadora con una tecnología de turbogás aeroderivada gas 1.
- capacidad bruta de 44.7 MW.
- potencia entregada es de 39.1543 MW.
- vida útil de 30 años.
- $\blacksquare$  tamaño del terreno de 26,000 m<sup>2</sup>.
- $\blacksquare$  costo del terreno industrial es de 275 pesos/m<sup>2</sup>.
- tipo de cambio publicado en el informe de gobierno para el 2016 de 16.5 pesos/dólares.

Costo del terreno = 
$$
\frac{(\text{costo del terreno industrial})*(\text{tamaño del terreno})}{\text{ tipo de cambio publicado}} = \frac{(275)*(26000)}{16.5} = 433,333.333
$$
 [USD]  
\nCosto del terreno por año = 
$$
\frac{\text{Costo del terreno}}{\text{vida útil}} = \frac{433,333.333}{30} = 14,444.444
$$
 [USD]

La Tabla 17 muestra los cálculos del costo del terreno nivelado. El cálculo del valor presente se realiza mediante la ecuación II‐2 para la energía generada en MW‐h (se multiplica la columna del factor del valor presente por la energía generada) y para el costo del terreno por año, en la última columna se divide el costo del terreno en valor presente entre la energía generada en el año y al sumar todos los valores se obtiene el costo del terreno nivelado que corresponde 10.079 [USD/MW‐h].

#### Tabla 17 Costo de Terreno Nivelado.

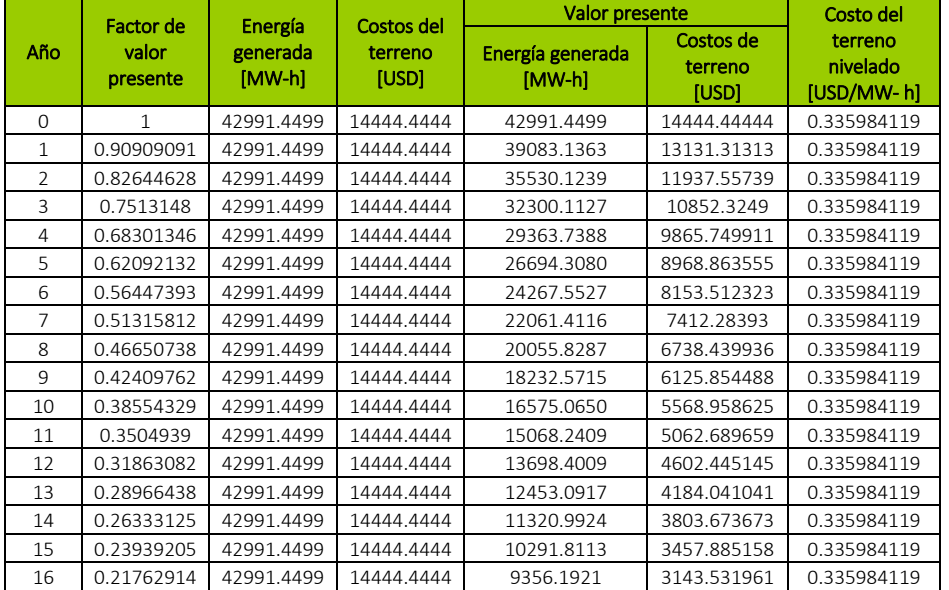

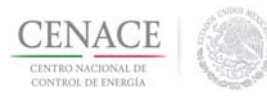

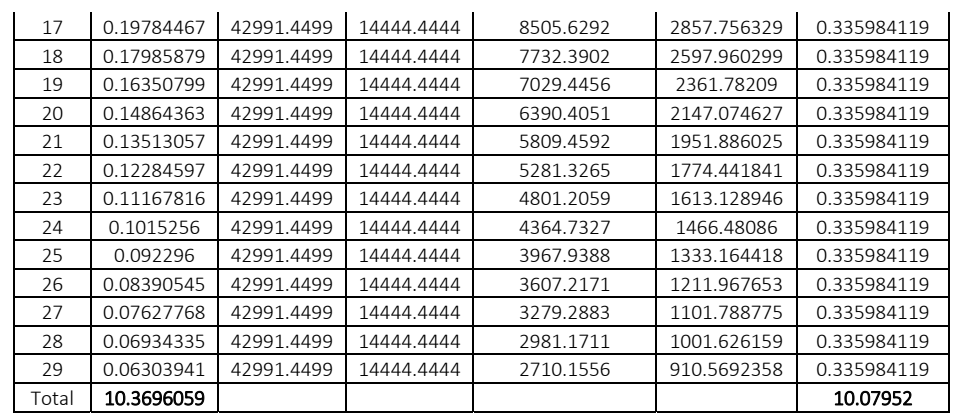

Para obtener el costo del terreno en MW‐año se multiplica el costo del terreno nivelado en MWh por las horas en uso, como se muestra a continuación:

Costo de terreno nivelado =  $[(10.07952) * (8784 * 0.125)] = 11,067.32$  [USD/MW-año]

e) Costos de Operación y Mantenimiento Variables

$$
CVOM = \frac{CV_{OM}*H*FP*Fa*P_N}{P_E}
$$
 [USD /MW h]  
\n
$$
CVOM = \frac{3.19 * 8784 * 0.125 * 1.22 * 43.6}{39.154326} = 4,786.31
$$
 [USD / MW h]

Donde:

 $CV_{OM}$  son los Costos de Operación y Mantenimiento Variables, ver Tabla 8.

f) Costos Nivelados de Combustible

$$
CNC = \frac{c_{NC} * H * FP * Fa * P_N}{P_E}
$$
 [USD/MW h] [USD/MW h] [USD/MW h] [USD/MW h]

Donde

 $C_{NC}$  son los Costos Nivelados de Combustible, ver Tabla 7.

FP es el factor de planta

Cabe mencionar que dada la condición de BCS de escases de gas, se está considerando para el análisis de TGR una turbina de combustión interna o una turbogás aeroderivada diésel.

Las tablas 18, 19 y 20 muestran los costos fijos y variables nivelados en USD/MW-año, para las diferentes tecnologías, aplicando la metodología anteriormente descrita.

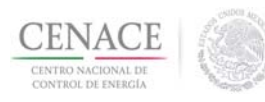

#### Tabla 18. Costos Totales Nivelados del SIN.

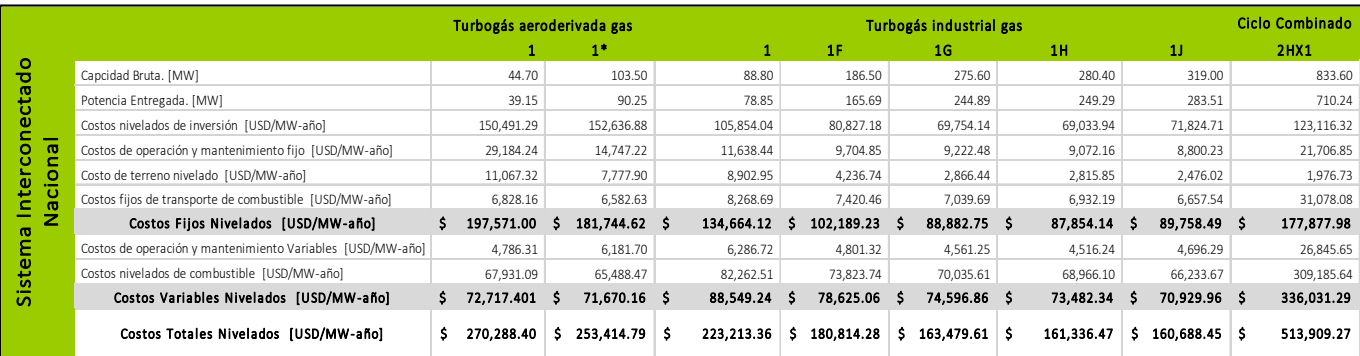

Fuente: Elaboración propia.

#### Tabla 19. Costos Totales Nivelados del BCA.

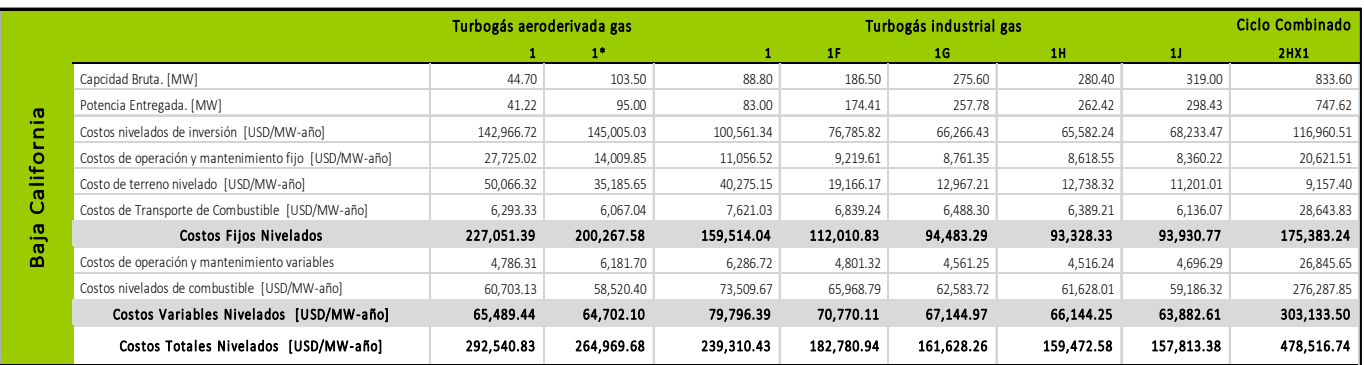

Fuente: Elaboración propia.

#### Tabla 20. Costos Totales Nivelados de BCS.

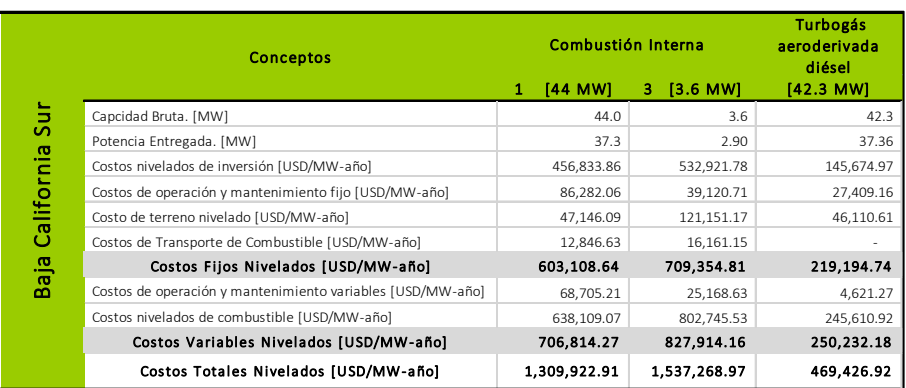

Fuente: Elaboración propia.

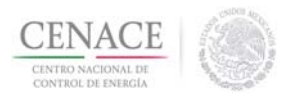

### 3.1 CÁLCULO DE LOS INGRESOS DEL MERCADO DE ENERGÍA PARA LA TGR

 El cálculo de los ingresos del mercado de energía para la TGR se realiza con base en los cálculos del numeral 11.3.1 del Manual del Mercado para el Balance de Potencia, donde los costos variables de la Tecnología de Generación de Referencia para el año 2016 se obtienen dividiendo los costos variables en pesos /MW año entre las horas en uso de la tecnología en un año. Ver tablas 13, 14 y 15. El tipo de cambio utilizado es el de agosto 2016.

$$
CVTGRh = \frac{CV*TCa}{H*FP}
$$
 [Pesos/MW h] II-13

Donde:

 $CV_{TGR}h$  Costos variables Nivelados de la TGR en Pesos/MW-h.

CV Costos Variables Nivelados Totales de la TGR, Ver la Tabla 18.  $T\mathcal{C}_a$  es el tipo de cambio FIX peso/dólar referente al numeral 11.2.1 inciso f) del Manual del MBP.

$$
CV_{TGR} \ h = \frac{72,717.40*18.91}{8,784*0.125} = 1,253
$$
 [Pesos/MW-h]

### Tabla 21. Costos Variables de la TGR del SIN

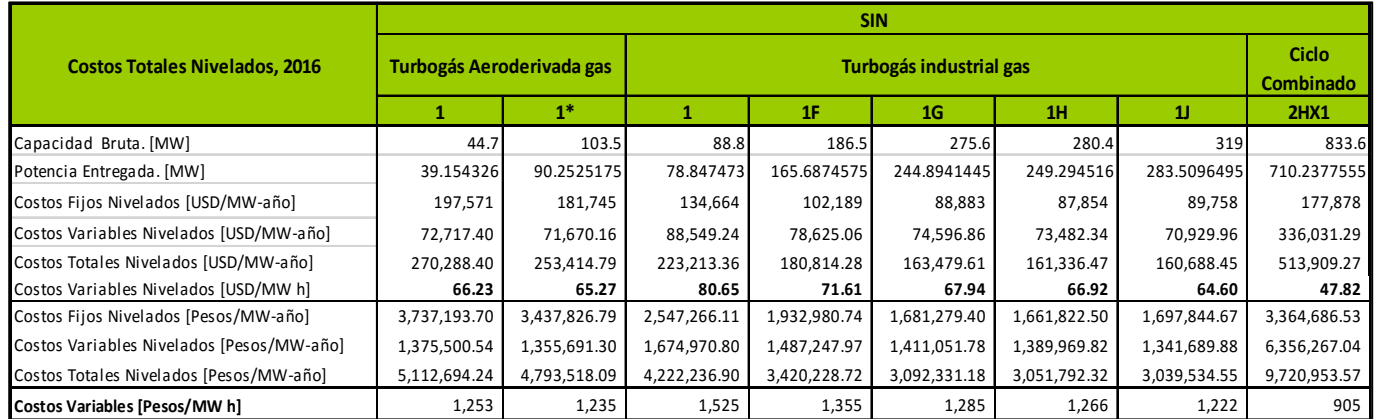

Fuente: Elaboración propia.

#### Tabla 22. Costos variables de la TGR de BCA

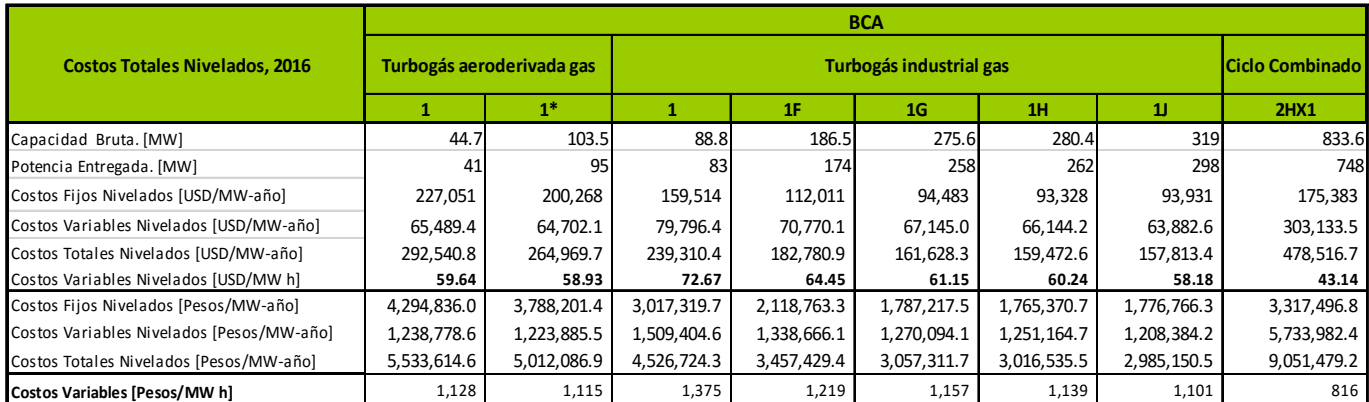

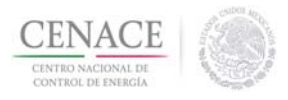

#### Fuente: Elaboración propia.

#### Tabla 23. Costos variables de la TGR de BCS

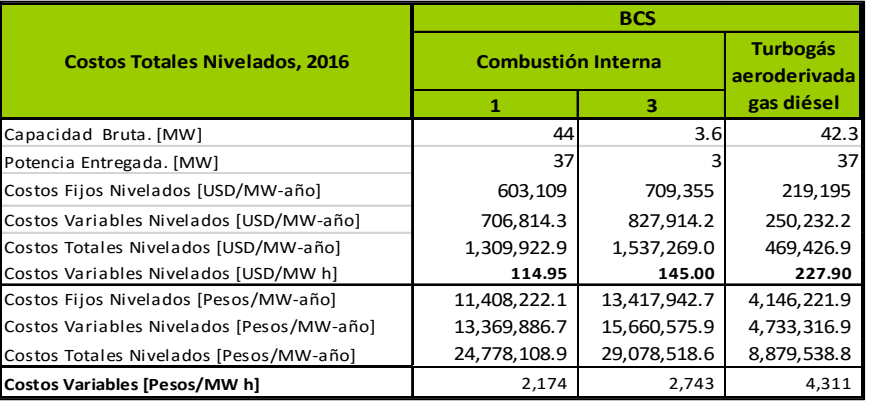

Fuente: Elaboración propia

Los ingresos del Mercado de Energía de la TGR en cumplimiento con el numeral 8.8.1 inciso h) del Manual del MBP, se obtuvieron con los PML´s (Precio Marginal Local) de los NodosP, de la Tabla 8, disponibles al 8 de noviembre del presente, así mismo se realizaron los cálculos con base en el numeral 11.3.1 inciso c) del Manual del MBP. En la Tabla 24 se presentan los resultados obtenidos.

#### Tabla 24 . Ingresos del Mercado de Energía para la TGR, para las diferentes tecnologías: SIN, BCA y BCS.

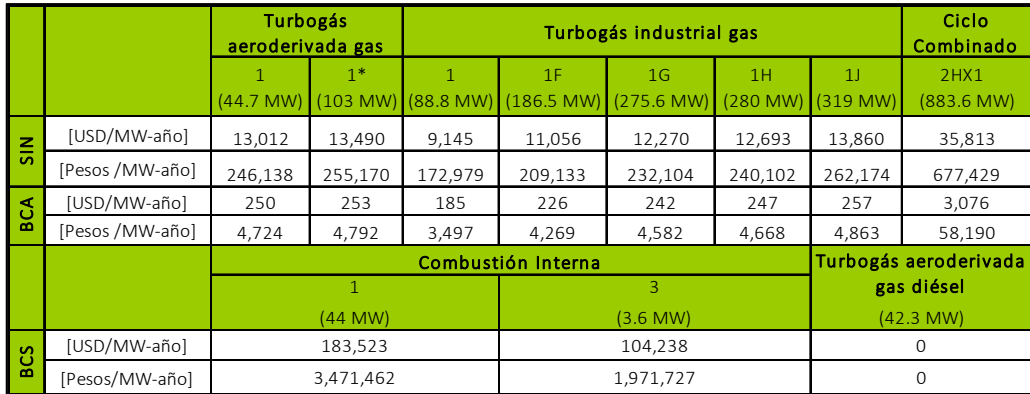

Fuente: Elaboración propia con base al tipo de cambio Fix promedio mensual de octubre 2016.

### 3.2 SELECCIÓN DE LA TGR.

Con base a las condiciones actuales de cada sistema interconectado en cuestiones de:

- i. Promedio de la capacidad de las centrales eléctricas térmicas en cada Zona de Potencia,
- ii. Menor costo nivelado,
- iii. Replicable a escala comercial en la mayor parte de la Zona de Potencia

Para el 2016 el SIN presentó valores de demanda cercanos a los 40,000 MWh/h, BCA de 2600 MWh/h y el Sistema BCS de 430 MWh/h, razón por la cual no es posible elegir la misma potencia de las turbinas para las tres Zonas de Potencia, ya que al tener el requisito de ser replicable en todo el sistema, BCA y BCS no se pueden proponer turbinas con capacidad de 300 o 400 MW, aunque presenten un menor costo nivelado ya que estas no serían replicables en el sistema, adicional a que ante un disparo de la misma en las horas críticas podría poner en severos riesgos a esos sistemas, y para el caso de BCS incluso llegar a colapsarlo.

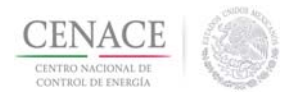

Por lo anterior, las tecnologías seleccionadas son las mostradas en la Tabla 25.

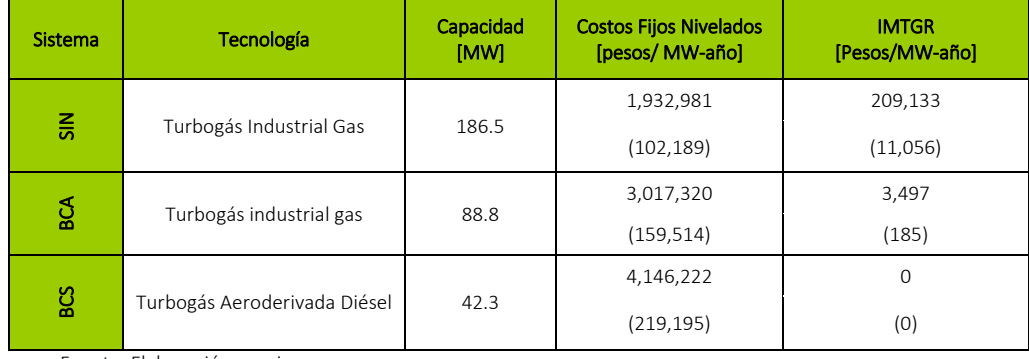

#### Tabla 25.Tecnología Seleccionada

Fuente: Elaboración propia.<br>Nota: Los datos entre paréntesis son los costos e ingresos en dólares, con tipo de cambio Fix de octubre de 2016.

Para el SIN se seleccionó una Turbina Industrial a gas con capacidad de 186.5 MW brutos la cual presenta unos costos fijos nivelados de 102,189 USD/MW año y cuyos Ingresos del Mercado serían de 11,056 USD/MW año de haber participado en el Mercado de Día en Adelanto en las horas en que el Sistema más los requirió respetando sus horas de uso en que podría estar disponible.

Bajo los mismos criterios para BCA se eligió una Turbina Industrial a Gas con capacidad de 88.8 MW brutos la cual presenta unos costos fijos nivelados de 159,514 USD/MW año y unos Ingresos del Mercado de 185 USD/MW año. En tanto que para BCS se seleccionó una Turbogás Aeroderivada a Diésel con capacidad de 42.3 MW brutos, costos fijos de 219,195 USD/MW año con Ingresos del Mercado de 0 USD/MW año.